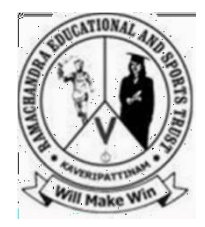

## **Contemporaneity of Language and Literature in the Robotized Millennium Vol: 1(5), 2019 REST Publisher ISBN: 978-81-936097-3-6 Website:<http://restpublisher.com/books/cllrm/>**

# **Developing Practical Neural Network Applications Using MOORA Method**

**Wakse Tushar Ganpat**

SSt College of Arts and Commerce, Maharashtra, India Email: tusharwakse@sstcollege.edu.in

## **Abstract:**

First, review the design guidelines before starting. For style, use company branding when applicable. Consist of fonts, bullets, justification, indentation and font size – control the use of capital letters and italics. The content and structure should reflect the parts of your summary. Dress to impress. Come prepared with business cards and matching brochures. Arrive early to assess your environment—where the slide show is planned, how the microphone is set up, etc. Day's infective, Days non-infective, Temperature, Relative humidity, Andropogon, Malines, Pennisetum, Cynodon, Brach aria. As a result, Brachiaria and first rank it is also found that the Malines is in the lowest rank there seems to be. The value of the dataset for Range of Developing a practice in MOORA Method and Method shows that it results in Brachiaria and top ranking.

## **Introduction**

International Development Practitioners Laguna's de lasso's herramientasy technical clave utilized son: and examining attitudes development process by those tools and to use approaches some challenges and obstacles, as well as this Support development practice in the field Competing theories and it also explores debates. DFID project Manual de herramientas de cycle come guitar Using, as part of the project cycle the range of tools used are how are they used? Challenges in using and an introduction to the critiques that have emerged Provide students. In practice their suitability and utility preguntar. Este projector de plaque cycle limitation, project planning tools, Engage with communities and individuals ways, monitoring and evaluation and Final report of the project Includes. For advocacy and change regarding creating partnerships It also considers problems. Students Desarrollar sues propos interest's denture de la circumscription. Also, in certain countries, specific in agencies or specific sectors Implications for policy and practice they are also encouraged to explore. This article is about social and development policy y el analysis del bienestar en la practice An argument for use, UK, Bath University of Developing Countries The work of well-being in the research group Mapping. This is the definition of well-being and the three fundamentals it covers A simple examination of the dimensions. It is it notes some of the potential pitfalls of taking well-being as a focus and concludes with considerations such a focus can make a difference in social and development practice. [1] Development research is from practice Based en dates obtenidos correctamente Seeks to create knowledge. it is a It is a practical type of research A way to test the "theory". provides Additionally, it is specific A systematic analysis of events Fundamentally new procedures, techniques And one for installing tools mediate Thus, development research may have functions such as generating general conclusions or legal statements or generating contextspecific knowledge to assist in the problem-solving process. [2] This article represents an attempt a guide to the process of building a Practical Neural Network Pack- Applications utilized poor Propagation. The article is a summary of backpropagation mathematics begins the explanation. Back spread Used to deal with problems some heuristics and techniques, esp. Lack of generalizability, potentially Areas are identified and outlined are shown. Improvements to the paradigm. Identity Heuristics y technical observed an application development method using proposed. Practical Neurology Minimal network applications To design and implement with effort A methodology provides a framework. [3] Conclusion to be drawn from these results a natural assessment approach to reveal that RVS scales are a suitable alternative original procedure. This result Important because the evaluation approach is superior, from a practical standpoint, in most marketing applications. Additionally, the end-piling event doesn't seem to harm performance of the evaluative approach, thus attempting to mitigate Final accumulation appears unnecessary. [4]

#### **Developing a practice**

ideas. Por lo tanto, una termoeléctrica práctica New to creating material, too We are an effective guiding principle to find<br>Copyright@ REST Publisher Generally, this is not really the case, Experiments realized porestudiantes. They are in traditional laboratory classes it was like performing. Specific Using tools or more to perform specific actions about policies and procedures Students gain greater understanding it was clear. tests usually done in traditional laboratory procedures. It's more unlike traditional, working on a 'unique' project is interesting for students Lab All tests are the same hacienda sessions. Este Nuevo enfoque more time than traditional procedures needed. However, this is real life we believe that reflects [5] in the main processes of practical training Uno is la ubicación de los estudiantes. Ningana Students for a practical exercise must apply institutes deemed suitable by the teachers with fields. Choosing the right organization is crucial Realizing the importance of training, industries y empress Para solicitudes de taboo Prepare students accordingly cooperate. Most of the time Better in problemsolving situations An employer with work experience This is because it tends to hire the candidate Important.[6] However, unfortunately, substantial Advances in the development of thermoelectric applications were not Got even with these new

out. Our latest with electrons from probes Corresponding thermoelectric properties Quantitatively using linear response are predicted or reproduced We that are made We felt Theory, Electronics Reliable information about the structure is the only one se utilizing en el tempo. [7] For early pragmatists (Peirce, James y Dewey), ester idealist, A way of understanding the abstract world, For people in their daily lives How to do things that work To develop our understanding of Impractical. They are of idealism and realism Based on current philosophies Rejected the simultaneous rise of science and its focus on practical outcomes during this time encouraged the development of pragmatist thought.[8] Practical wisdom in new managers y propone un process de cultivar Explaining is also the aim of this article. An elucidation of practical management wisdom of understanding and widespread development Necessity was recently discussed by Vale, Penny et al O'Toole has highlighted, "Management" in Management Development a strong case for adding wisdom arguing that can be created. Programmers. "Considering the number of management practitioners who seem to make wrong or 'unwise' decisions in many cases". He has seven recent to support his argument Australia proportional exemplas. Gosling and typical of MBA education Framework for Executive Coaching laments that the product. Their complaint Preparedness of subjects in MBA programmed Centered, it is "Management World Marketing, Finance, Accounting and unique among others Divides into activities. [9] Life cycle cost is significant Llama la attention, especialmente estática in the context of construction. however, Life cycle in construction industries Cost utilization is even lower There are and practical problems facing Life cycle costing and Imperfect understanding of usage, construction Life cycle costing is widespread in the field Among the main barriers to use considered together. Green Life cycle costing of building Como se leave a capo el analysis Presents and stands for 60 years For the entire life cycle of a building This article is a descriptive study To create a life cycle budget How do life cycle costs change? Shows detected. . Research Future costs of green done Identification in this research Found, the beginning of the building rather than design and construction costs Costa alrededor de vices. An evaluation tool is development metadata Gaia de instruments de adjudication Used, of assigned metadata a solid statement of quality not create. Multiple measurements individually not used: Rather, over time in metadata allocation processes their role is to demonstrate improvements. In practical terms, a change is beneficial whether frightening or harmful Automated evaluation to test we use [13] Prospective teachers were able to participate in our study Students' ideas and field El aprendizaje era vital parables. Develop practical knowledge, especially regarding their beliefs Building students' ability and confidence to achieve NGSS Skills To support students in doing that diseur enseñanza repetitive Experiences are very different learning We see that given what was learned this is made possible by implementing a course once, especially for newbies whose initial efforts may not be successful. We consider this to be particularly important in the context of beginning teacher preparation.[14] These events are part of the curriculum exams Individualizer lass consequences Created opportunities for consideration. These changes in practice, however small, Theory of Curriculum and Teaching It seemed to precede the changes. Further, Despite these many tensions, this Teachers will begin their 2nd year While not ultimately resolved, the present Research shows that such professionalism Intellectual through development activities Involvement of pressures by three authors En lass probes practices realized leading to significant changes.[15] These events are part of the curriculum exams Individualizer lass consequences These changes in practice, however small, Theory of Curriculum and Teaching It seemed to precede the changes. Further, Despite these many tensions, this As teachers begin their year Not resolved in the end; Current Studies, such professional development Through the involvement of intellectual pressures three Practice by teachers Para cam bios significations en lass probes led to [18]

## **MOORA Method**

[16]. The MOORA framework, originally provided by Bracers, is an upgrade strategy for a number of reasons. It is used effectively to deal with various complex dynamic issues in the growing climate. Continuing development climate issues. To illustrate the additional possibility, six descriptive models are considered. [17]. the job that items play in the plan and appropriate working of items is now very much perceived. Inaccurately chose material for a given item will bring about untimely disappointment of the eventual outcome. Legitimate determination of accessible materials is significant to the achievement and intensity of the assembling organization. .Past analysts have attempted to tackle material choice issues utilizing different numerical devices and methods. [18]. a common example of consumer sovereignty is construction, removal, maintenance and maintenance of the building: the new owner wants to pay a reasonable price, trusts the contractor and wants to know the duration of the work and service. After work completion and quality. On the other hand, customer satisfaction to the contractor, minimizing external costs and hassles. [19]. There are presently numerous Multi Objective Decision Making (MODM) techniques to manage different evaluations and choice issues, and this article also explores the compatibility of a new MODM system. Several objective improvements to improve various grinding parameters Ratio Analysis (MOORA) Basado en el method. This method is simple and computationally simple, allowing Eliminate inappropriate alternatives Los tomadores de decisiones, mientras tanto strengthening existing selection procedures and selecting the most appropriate alternative.[20]. Multi-objective ratio analysis method Optimización (MOORA) a 6 Meets the criteria selecting goals. And the importance of the goal if the objectivity in the attribute is resolved. So an improved nominal panel technique but the Delphi technique is also possible. With support. In addition, MOORA Multi-Objective Optimization 2 fulfills the seventh condition to some extent using different methods. MOORA is a very robust system because no other system meets the 7 conditions better. [21]. to demonstrate the compatibility, reliability and flexibility of the MOORA system, many researchers have attempted to use this method for a variety of applications. The MOORA system, first introduced by the browser, is a multi-purpose optimization technique. It can be used successfully for various solutions. Complex decision-making issues in the production environment.[22]. Multi-objective optimization by the ratio analysis method (MOORA) meets the first six conditions. In addition, MOORA Multi-Objective Optimization meets the seventh condition using two different methods. MOORA is a very strong organization because no other company can better

## **Copyright@ REST Publisher** 74

fulfill the seven rules. Conditions. MOORA method consists of two parts: ratio system and reference. Well-being is effectively measured by the MOORA using the many objectives of these citizens. [23]. The MOORA is a decision-making body used to determine students' scholarship selection to enhance academic achievement. Using the MOORA method to improve academic achievement at STAMI College, the scholarship selection process is used to tackle various issues in facilitating decision making. .Can concludes that it can be done very easily and quickly. [24]. While in operation, machine selection, human resource selection, vendor selection, job design, etc. For optimal human resource recruitment development. Decision-making systems. However, many characteristic decision-making (MADM) techniques help make good decisions for decision makers. [25]. numerous objective advancements to further develop different crushing boundaries in view of the proportion examination (MOORA) technique. This technique is straightforward and computationally basic, permitting chiefs to take out superfluous choices while simultaneously reinforcing existing determination strategies and choosing the most proper other option. The overall performance of the reference issue device and the complete multiplication MOORA technique are examined for the troubles below attention. All three techniques are quite simple to perceive, easy to place into practice and provide almost perfect ratings for material replacements. [26] The dimensionless ratios of the MOORA system are all one-of-a-type devices, so those functions avoid the problems of normalization. Those ratios are covered inside the number one part of the MOORA, and in 2nd they're used as distances for the reference factor. To display the compatibility, reliability and flexibility of the MOORA method, many researchers have attempted to use this method for special initiatives. The ambiguous MOORA approach is validated to be a easy, cleancomprehensible and correct device for correcting choice troubles with accurate and ambiguous evaluation figures. In the choice trouble, the values of these goals are measured for each choice opportunity, and this gives the idea for evaluating the selection and therefore the choice of the usual (first-rate) alternative.[27] In addition, this effect creates the possibility to apply a further subjective non-reference theory. When all of the stakeholders worried come to a solution, the selection and significance of desires isn't always subjective. It is utilized in numerous districts of Lithuania. The significance of the criteria is determined by the usage of the ambiguous AHP method, while the types of anxiety inside one-of-a-kind standards decide the usage of the ambiguous MOORA method. Finally, the most generally desired fields are diagnosed as epoch, software / data and finance.[28] In this look at, the use of Taguchi's multipurpose optimization is used to clear up more than one response optimization problems based absolutely on ratio assessment (MOORA). In this utility, the MOORA approach integrates with the Taguchi method, transforming the multi-reaction trouble into a single-response trouble. From the discussion above, it's miles very smooth to apply the MOORA method in deciding on revenue places, which incorporates the simplest criteria and weights used, giving desire to requirements taken by means of the examination maker.[29]

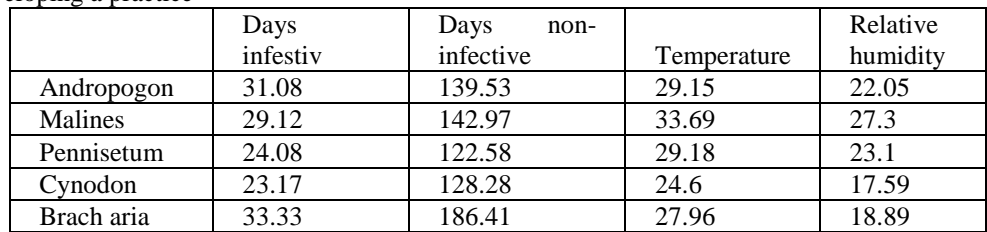

**TABLE 1.** Developing a practice

Table 1 shows the Multi-Objective Optimization based on ratio Analysis and developing a practice. Day's infestiv, Days non-infective, Temperature, Relative humidity, Andropogon, Malines, Pennisetum, Cynodon, Brach aria.

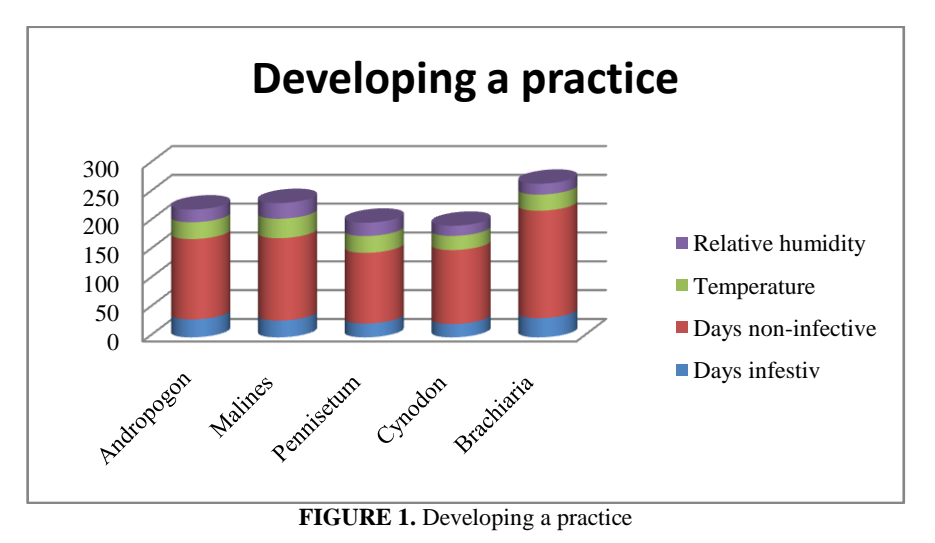

Figure 1 Shows the Multi-Objective Optimization based on ratio Analysis and developing a practice. Day's infestiv, Days non-infective, Temperature, Relative humidity, in Evaluation parameters. This is the Alternative Western Andropogon, Malines, Pennisetum, Cynodon, Brach aria. Value for Analysis and Developing and Victoria is showing the lowest value.

**TABLE 2.** Divide & Sum

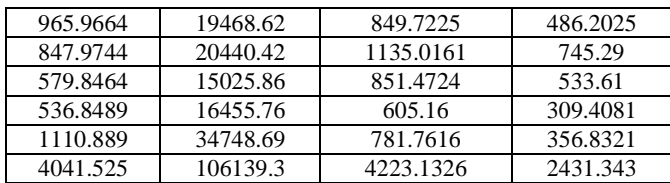

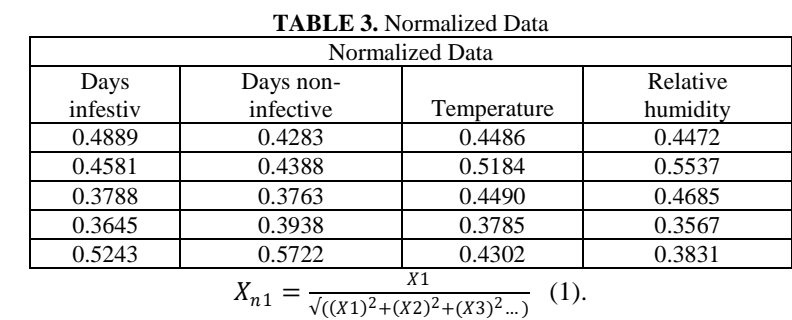

Table 2 shows the Divide & Sum matrix formula used this table.

Table 3 shows the various Days infestiv, Days non-infective, Temperature, Relative humidity. Normalized value is obtained by using the formula (1).

| <b>TABLE 4. Weight</b>                    |      |      |      |
|-------------------------------------------|------|------|------|
| Weight                                    |      |      |      |
| 0.25                                      | 0.25 | 0.25 | 0.25 |
| 0.25                                      | 0.25 | 0.25 | 0.25 |
| 0.25                                      | 0.25 | 0.25 | 0.25 |
| 0.25                                      | 0.25 | 0.25 | 0.25 |
| 0.25                                      | 0.25 | 0.25 | 0.25 |
| $X_{\text{wnormal1}} = X_{n1} \times w_1$ |      |      |      |

Table 4 shows the Weightages used for the analysis. We taken same weights for all the parameters for the analysis. All weight value same 0.25.

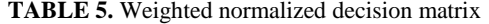

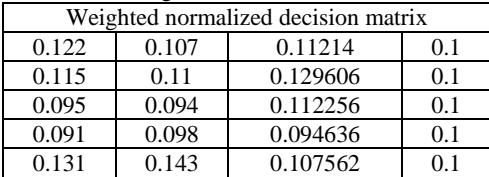

Table 5 shows the weighted normalized decision matrix Days infestiv, Days non-infective, Temperature, Relative humidity. The weighted default result is calculated using the matrix formula (2).

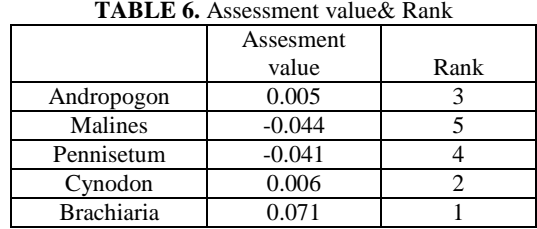

Table 6 shows the Assessment value & Rank value used. Assessment value for Brachiaria =0.071, Cynodon =0.006, Andropogon =0.005, Pennisetum =-0.041, Malines =-0.044. the final rank of this paper the Malines is in  $5<sup>th</sup>$  rank, the Cynodon is in  $2^{nd}$  rank, the Andropogon is in  $3^{rd}$  rank, Pennisetum is in  $4^{th}$  rank and the Brachiaria is in  $1^{st}$  rank. The final result is done by using the moora method.

$$
Assesment value = \sum X_{wn1} + X_{wn2} - X_{wn3}
$$

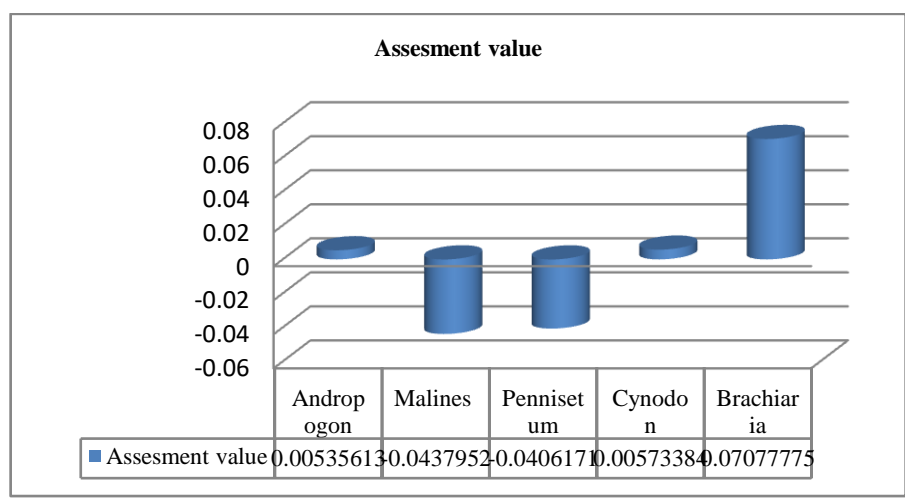

**FIGURE 2.** Assessment value

Figure 2 graphical view of MOORA method using the analysis Assessment value Brachiaria is showing the highest value for Malines is showing the lowest value.

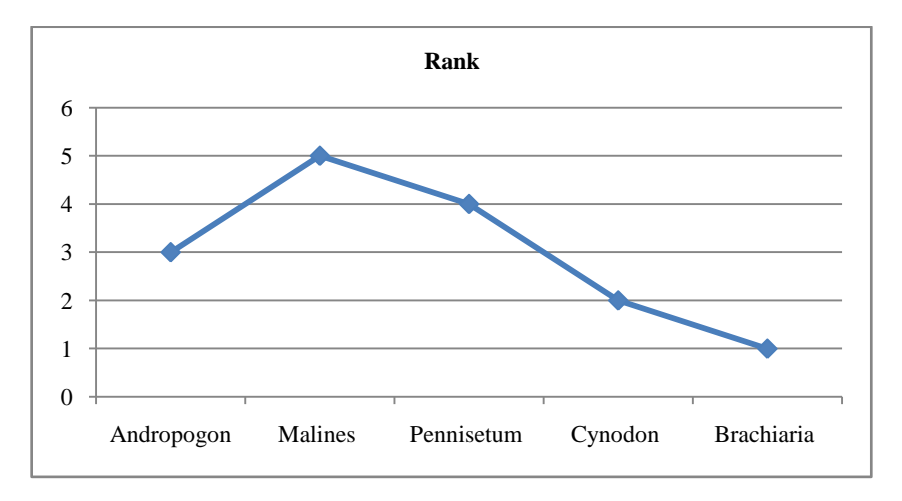

#### **FIGURE 3.** Rank

Figure 3 shows the graphical view of the final rank of this paper the Malines is in  $5<sup>th</sup>$  rank, the Cynodon is in  $2<sup>nd</sup>$  rank, the Andropogon is in  $3^{r\bar{d}}$  rank, Pennisetum is in  $4^{th}$  rank and the Brachiaria is in  $1^{st}$  rank. The final result is done by using the moora method.

## **Conclusion**

Development research is from practice Based en dates obtenidos correctamente Seeks to create knowledge. it is a It is a practical type of research A way to test the "theory". provides Additionally, it is specific A systematic analysis of events Fundamentally new procedures, techniques And one for installing tools mediate Thus, development research may have functions such as generating general conclusions or legal statements or generating context-specific knowledge to assist in the problem-solving process. [2] This article represents an attempt a guide to the process of building a Practical Neural Network Pack- Applications utilized poor Propagation. The article is a summary of back-propagation mathematics begins the explanation. Back spread Used to deal with problems some heuristics and techniques, esp. Lack of generalizability, potentially Areas are identified and outlined are shown. Improvements to the paradigm. Identity Heuristics y technical observed an application development method using proposed. Practical Neurology Minimal network applications to design and implement with effort A methodology provides a framework. There are presently numerous Multi Objective Decision Making (MODM) techniques to manage different evaluations and choice issues, and this article also explores the compatibility of a new MODM system. Several objective improvements to improve various grinding parameters Ratio Analysis (MOORA) Based en el method. This method is simple and computationally simple, allowing Eliminate inappropriate alternatives Los tom adores de decisions, mantras tango strengthening existing selection procedures and selecting the most appropriate alternative.

#### **References**

- 1. White, Sarah C. "Analysing wellbeing: a framework for development practice." *Development in practice* 20, no. 2 (2010): 158-172.
- 2. Miller, Scott A. *Developmental research methods*. Sage publications, 2017.
- **Copyright@ REST Publisher** 77 3. Hegazy, T\_, P. Fazio, and O. Moselhi. "Developing practical neural network applications using

back‐propagation." *Computer‐Aided Civil and Infrastructure Engineering* 9, no. 2 (1994): 145-159.

- 4. Munson, J. Michael, and Shelby H. McIntyre. "Developing practical procedures for the measurement of personal values in cross-cultural marketing." *Journal of Marketing Research* 16, no. 1 (1979): 48-52.
- 5. McDonnell, Claire, Christine O'Connor, and Michael K. Seery. "Developing practical chemistry skills by means of student-driven problem based learning mini-projects." *Chemistry education research and practice* 8, no. 2 (2007): 130-139.
- 6. Daud, Nik Marsyahariani Nik, Nor Azila Awang Abu Bakar, and Hazlifah Mohd Rusli. "Implementing rapid application development (RAD) methodology in developing practical training application system." In *2010 International Symposium on Information Technology*, vol. 3, pp. 1664-1667. IEEE, 2010.
- 7. Takeuchi, Tsunehiro. "Conditions of electronic structure to obtain large dimensionless figure of merit for developing practical thermoelectric materials." *Materials transactions* (2009): 0908170873-0908170873.
- 8. Korte, Russell, and Zachary A. Mercurio. "Pragmatism and human resource development: Practical foundations for research, theory, and practice." *Human Resource Development Review* 16, no. 1 (2017): 60-84.
- 9. Gibson, Paul S. "Developing practical management wisdom." *Journal of Management Development* (2008).
- 10. Kust, German, Olga Andreeva, and Annette Cowie. "Land Degradation Neutrality: Concept development, practical applications and assessment." *Journal of environmental management* 195 (2017): 16-24.
- 11. Paynter, Gordon W. "Developing practical automatic metadata assignment and evaluation tools for internet resources." In *Proceedings of the 5th ACM/IEEE-CS Joint Conference on Digital Libraries (JCDL'05)*, pp. 291- 300. IEEE, 2005.
- 12. Hanuscin, Deborah L., and Laura Zangori. "Developing practical knowledge of the Next Generation Science Standards in elementary science teacher education." *Journal of Science Teacher Education* 27, no. 8 (2016): 799- 818.
- 13. Clayton, Christine D. "Curriculum making as novice professional development: Practical risk taking as learning in high-stakes times." *Journal of teacher education* 58, no. 3 (2007): 216-230.
- 14. Pool, Lorraine Dacre, and Peter Sewell. "The key to employability: developing a practical model of graduate employability." *Education+ Training* (2007).
- 15. Brauers, Willem Karel M., Romualdas Ginevičius, and Valentinas Podvezko. "Regional development in Lithuania considering multiple objectives by the MOORA method." Technological and Economic Development of Economy 16, no. 4 (2010): 613-640.
- 16. Attri, Rajesh, and Sandeep Grover. "Decision making over the production system life cycle: MOORA method." International Journal of System Assurance Engineering and Management 5, no. 3 (2014): 320-328.
- 17. Arabsheybani, Amir, Mohammad Mahdi Paydar, and Abdul Sattar Safaei. "An integrated fuzzy MOORA method and FMEA technique for sustainable supplier selection considering quantity discounts and supplier's risk." Journal of cleaner production 190 (2018): 577-591.
- 18. Stanujkic, Dragisa, Nedeljko Magdalinovic, Rodoljub Jovanovic, and Sanja Stojanovic. "An objective multicriteria approach to optimization using MOORA method and interval grey numbers." Technological and Economic Development of Economy 18, no. 2 (2012): 331-363.
- 19. Stanujkic, Dragisa, Nedeljko Magdalinovic, Rodoljub Jovanovic, and Sanja Stojanovic. "An objective multicriteria approach to optimization using MOORA method and interval grey numbers." Technological and Economic Development of Economy 18, no. 2 (2012): 331-363.
- 20. Stanujkic, Dragisa. "An extension of the MOORA method for solving fuzzy decision making problems." Technological and Economic Development of Economy 19, no. sup1 (2013): S228-S255.
- 21. Chakraborty, Shankar. "Applications of the MOORA method for decision making in manufacturing environment." *The International Journal of Advanced Manufacturing Technology* 54, no. 9 (2011): 1155-1166.
- 22. Karande, Prasad, and Shankar Chakraborty. "Application of multi-objective optimization on the basis of ratio analysis (MOORA) method for materials selection." *Materials & Design* 37 (2012): 317-324.
- 23. Gorener, Ali, Hasan Dinçer, and Umit Hacioglu. "Application of multi-objective optimization on the basis of ratio analysis (MOORA) method for bank branch location selection." *International Journal of Finance & Banking Studies (2147-4486)* 2, no. 2 (2013): 41-52.
- 24. Brauers, Willem K., and Edmundas K. Zavadskas. "Robustness of the multi-objective MOORA method with a test for the facilities sector." *Technological and economic development of economy* 15, no. 2 (2009): 352-375.
- 25. Gadakh, V. S., Vilas Baburao Shinde, and N. S. Khemnar. "Optimization of welding process parameters using MOORA method." *The International Journal of Advanced Manufacturing Technology* 69, no. 9 (2013): 2031- 2039.